## Find Book

# INTRODUCING CHOMSKY

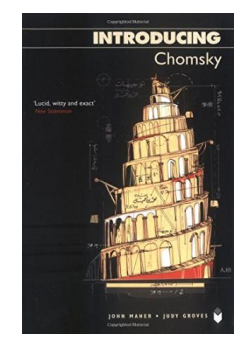

### Read PDF Introducing Chomsky

- Authored by Professor JohnC Maher, Judy Groves
- Released at 2005

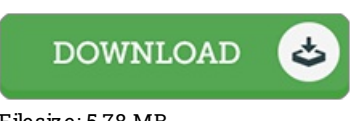

### Filesize: 5.78 MB

To open the book, you need Adobe Reader application. You can download the installer and instructions free from the Adobe Web site if you do not have Adobe Reader already installed on your computer. You might obtain and help save it for your personal computer for in the future study. Remember to clickthis buttonabove to download the PDF file.

### Re vie ws

This type of book is every thing and made me seeking forward and more. It is amongst the most awesome publication we have go through. Its been developed in an exceptionally straightforward way and it is only soon after i finished reading this ebook by which actually altered me, alter the way i believe.

### -- Mrs. Serena Wunsch

It in one of the best book. Better then never, though i am quite late in start reading this one. You wont feel monotony at at any moment of the time (that's what catalogues are for regarding in the event you check with me).

#### -- Dr. Kris tin Dickens

The best ebook i possibly read. I have go through and i also am sure that i am going to planning to read once again again later on. Its been printed in an extremely simple way which is simply after i finished reading through this ebook by which basically changed me, alter the way i really believe.

-- Te lly He <sup>s</sup> <sup>s</sup> <sup>e</sup> l